### <span id="page-0-0"></span>Answer Set Programming: Basics

Sebastian Rudolph

Computational Logic Group Technische Universität Dresden

Slides based on a lecture by Martin Gebser and Torsten Schaub. Potassco Slide Packages are licensed under a Creative Commons Attribution 3.0 Unported License.

Sebastian Rudolph (TUD) [Answer Set Programming: Basics](#page-37-0) 1 / 15

# <span id="page-1-0"></span>[Answer Set Programming – Basics:](#page-1-0) **Overview**

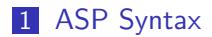

2 [Semantics](#page-6-0)

3 [Examples](#page-16-0)

#### 4 [Reasoning modes](#page-36-0)

Sebastian Rudolph (TUD) [Answer Set Programming: Basics](#page-0-0) 2 / 15

[ASP Syntax](#page-2-0)

### **Outline**

#### <span id="page-2-0"></span>1 [ASP Syntax](#page-2-0)

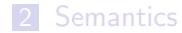

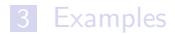

#### **4** [Reasoning modes](#page-36-0)

Sebastian Rudolph (TUD) [Answer Set Programming: Basics](#page-0-0) 3 / 15

### Normal logic programs

<span id="page-3-0"></span>A logic program, P, over a set A of atoms is a finite set of rules  $\blacksquare$  A (normal) rule, r, is of the form

 $a_0 \leftarrow a_1, \ldots, a_m, \sim a_{m+1}, \ldots, \sim a_n$ 

where  $0 \le m \le n$  and each  $a_i \in A$  is an atom for  $0 \le i \le n$ 

Sebastian Rudolph (TUD) [Answer Set Programming: Basics](#page-0-0) 4 / 15

### Normal logic programs

<span id="page-4-0"></span>A logic program, P, over a set A of atoms is a finite set of rules  $\blacksquare$  A (normal) rule, r, is of the form

$$
a_0 \leftarrow a_1, \ldots, a_m, \sim a_{m+1}, \ldots, \sim a_n
$$

where  $0 \le m \le n$  and each  $a_i \in A$  is an atom for  $0 \le i \le n$ **Notation** 

$$
\begin{array}{rcl}\n\text{head}(r) & = & a_0 \\
\text{body}(r) & = & \{a_1, \ldots, a_m, \sim a_{m+1}, \ldots, \sim a_n\} \\
\text{body}(r)^+ & = & \{a_1, \ldots, a_m\} \\
\text{body}(r)^- & = & \{a_{m+1}, \ldots, a_n\} \\
\text{atom}(P) & = & \bigcup_{r \in P} \big(\{\text{head}(r)\} \cup \text{body}(r)^+ \cup \text{body}(r)^-\big) \\
\text{body}(P) & = & \{\text{body}(r) \mid r \in P\} \\
\text{norm } P \text{ is positive if } \text{body}(r)^- = \emptyset \text{ for all } r \in P\n\end{array}
$$

#### Sebastian Rudolph (TUD) [Answer Set Programming: Basics](#page-0-0) 4 / 15

## Normal logic programs

<span id="page-5-0"></span>A logic program, P, over a set A of atoms is a finite set of rules  $\blacksquare$  A (normal) rule, r, is of the form

$$
a_0 \leftarrow a_1, \ldots, a_m, \sim a_{m+1}, \ldots, \sim a_n
$$

where  $0 \le m \le n$  and each  $a_i \in A$  is an atom for  $0 \le i \le n$ **Notation** 

$$
head(r) = a_0
$$
  
\n
$$
body(r) = \{a_1, \ldots, a_m, \sim a_{m+1}, \ldots, \sim a_n\}
$$
  
\n
$$
body(r)^+ = \{a_1, \ldots, a_m\}
$$
  
\n
$$
body(r)^- = \{a_{m+1}, \ldots, a_n\}
$$
  
\n
$$
atom(P) = \bigcup_{r \in P} (\{head(r)\} \cup body(r)^+ \cup body(r)^-)
$$
  
\n
$$
body(P) = \{body(r) \mid r \in P\}
$$
  
\nA program *P* is positive if  $body(r)^- = \emptyset$  for all  $r \in P$ 

Sebastian Rudolph (TUD) [Answer Set Programming: Basics](#page-0-0) 4 / 15

[Semantics](#page-6-0)

# **Outline**

#### <span id="page-6-0"></span>1 [ASP Syntax](#page-2-0)

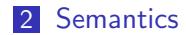

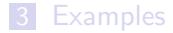

#### **4** [Reasoning modes](#page-36-0)

Sebastian Rudolph (TUD) [Answer Set Programming: Basics](#page-0-0) 5 / 15 5 / 15

#### Stable models of positive programs

<span id="page-7-0"></span> $\blacksquare$  X corresponds to a model of P (seen as a formula)

■  $Cn(P)$  corresponds to the ⊂-smallest model of P (ditto)

Sebastian Rudolph (TUD) [Answer Set Programming: Basics](#page-0-0) 6 / 15

Stable models of positive programs

<span id="page-8-0"></span>A set of atoms X is closed under a positive program P iff for any  $r\in P$ ,  $head(r)\in X$  whenever  $body(r)^+\subseteq X$  $\blacksquare$  X corresponds to a model of P (seen as a formula)

■  $Cn(P)$  corresponds to the ⊂-smallest model of P (ditto)

Stable models of positive programs

<span id="page-9-0"></span>A set of atoms X is closed under a positive program P iff for any  $r\in P$ ,  $head(r)\in X$  whenever  $body(r)^+\subseteq X$  $\blacksquare$  X corresponds to a model of P (seen as a formula)

 $\blacksquare$  The smallest set of atoms which is closed under a positive program  $P$ is denoted by  $Cn(P)$ 

■  $Cn(P)$  corresponds to the ⊂-smallest model of P (ditto)

Stable models of positive programs

<span id="page-10-0"></span>A set of atoms X is closed under a positive program P iff for any  $r\in P$ ,  $head(r)\in X$  whenever  $body(r)^+\subseteq X$  $\blacksquare$  X corresponds to a model of P (seen as a formula)

 $\blacksquare$  The smallest set of atoms which is closed under a positive program  $P$ is denoted by  $Cn(P)$ 

■  $Cn(P)$  corresponds to the ⊂-smallest model of P (ditto)

**The set**  $C_n(P)$  **of atoms is the stable model of a** *positive* **program P** 

#### Stable model of normal programs

<span id="page-11-0"></span>The reduct,  $P^X$ , of a program  $P$  relative to a set  $X$  of atoms is defined by

$$
P^X = \{head(r) \leftarrow body(r)^+ \mid r \in P \text{ and } body(r)^- \cap X = \emptyset \}
$$

Note Every atom in X is justified by an "applying rule from  $P$ "

Sebastian Rudolph (TUD) [Answer Set Programming: Basics](#page-0-0) 7 / 15

Stable model of normal programs

<span id="page-12-0"></span>The reduct,  $P^X$ , of a program  $P$  relative to a set  $X$  of atoms is defined by

$$
P^X = \{head(r) \leftarrow body(r)^+ \mid r \in P \text{ and } body(r)^- \cap X = \emptyset \}
$$

A set  $X$  of atoms is a stable model of a program  $P$ , if  $\mathcal{C}n(P^X)=X$ 

Note Every atom in X is justified by an "applying rule from  $P$ "

Sebastian Rudolph (TUD) [Answer Set Programming: Basics](#page-0-0) 7 / 15

Stable model of normal programs

<span id="page-13-0"></span>The reduct,  $P^X$ , of a program  $P$  relative to a set  $X$  of atoms is defined by

$$
P^X = \{head(r) \leftarrow body(r)^+ \mid r \in P \text{ and } body(r)^- \cap X = \emptyset \}
$$

A set  $X$  of atoms is a stable model of a program  $P$ , if  $\mathcal{C}n(P^X)=X$ 

Note  $\mathcal{C}n(P^X)$  is the  $\subseteq$ –smallest (classical) model of  $P^X$ Note Every atom in X is justified by an "applying rule from  $P$ "

[Semantics](#page-14-0)

# A closer look at  $P^{\chi}$

<span id="page-14-0"></span>In other words, given a set X of atoms from  $P$ ,

 $P^X$  is obtained from P by deleting

- 1 each rule having  $\sim$ a in its body with  $a \in X$ and then
- 2 all negative atoms of the form ∼a in the bodies of the remaining rules

[Semantics](#page-15-0)

# A closer look at  $P^{\chi}$

<span id="page-15-0"></span>In other words, given a set X of atoms from  $P$ ,

 $P^X$  is obtained from P by deleting

- 1 each rule having  $\sim$ a in its body with  $a \in X$ and then
- 2 all negative atoms of the form  $\sim$ a in the bodies of the remaining rules

 $\blacksquare$  Note Only negative body literals are evaluated wrt X

# **Outline**

#### <span id="page-16-0"></span>1 [ASP Syntax](#page-2-0)

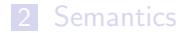

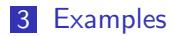

#### **4** [Reasoning modes](#page-36-0)

Sebastian Rudolph (TUD) [Answer Set Programming: Basics](#page-0-0) 9 / 15

#### A first example

#### <span id="page-17-0"></span> $P = \{p \leftarrow p, q \leftarrow \sim p\}$

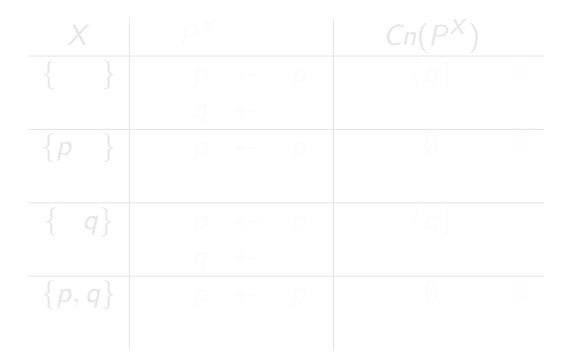

Sebastian Rudolph (TUD) [Answer Set Programming: Basics](#page-0-0) 10 / 15

#### A first example

#### <span id="page-18-0"></span> $P = \{p \leftarrow p, q \leftarrow \sim p\}$

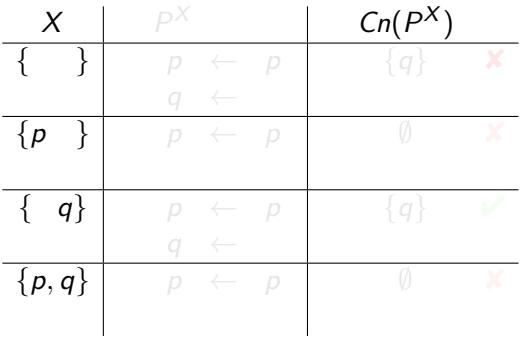

<span id="page-19-0"></span>
$$
P = \{p \leftarrow p, q \leftarrow \sim p\}
$$

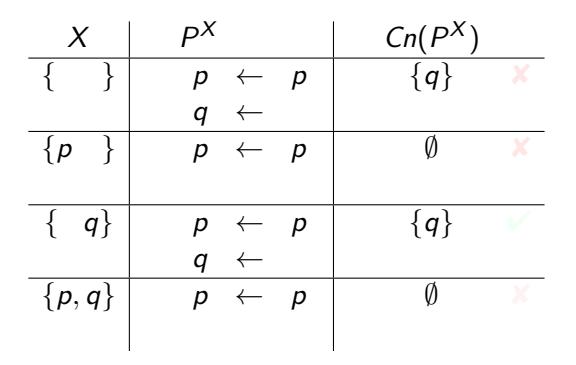

<span id="page-20-0"></span>
$$
P = \{p \leftarrow p, q \leftarrow \sim p\}
$$

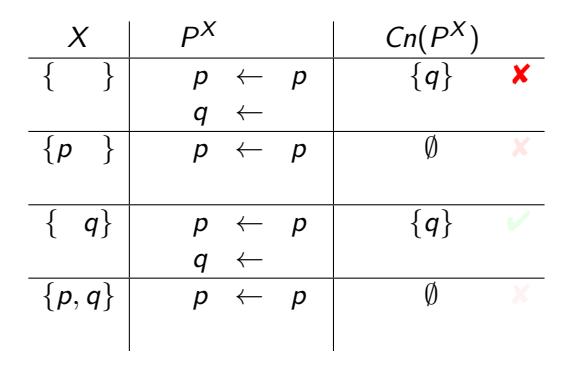

<span id="page-21-0"></span>
$$
P = \{p \leftarrow p, q \leftarrow \sim p\}
$$

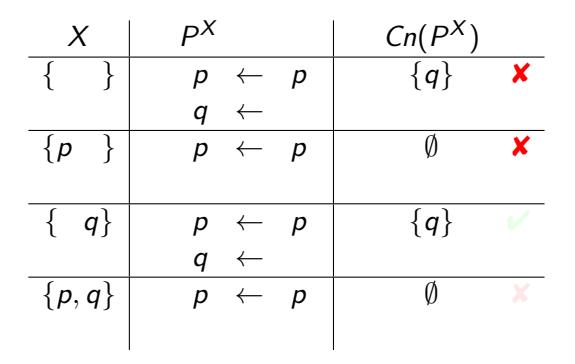

<span id="page-22-0"></span>
$$
P = \{p \leftarrow p, q \leftarrow \sim p\}
$$

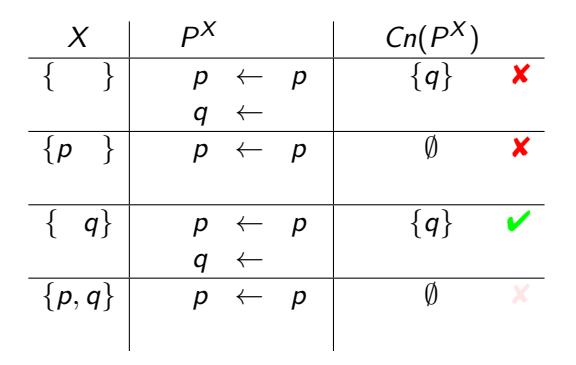

<span id="page-23-0"></span>
$$
P = \{p \leftarrow p, q \leftarrow \sim p\}
$$

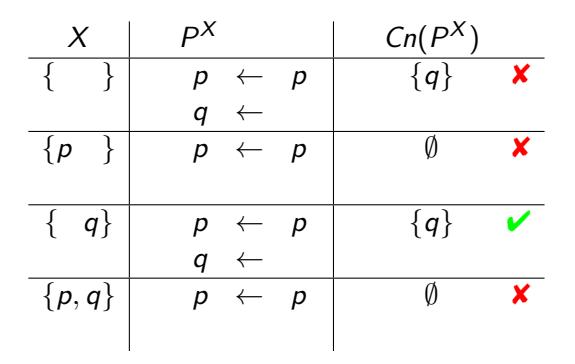

### A second example

#### <span id="page-24-0"></span> $P = \{p \leftarrow \sim q, q \leftarrow \sim p\}$

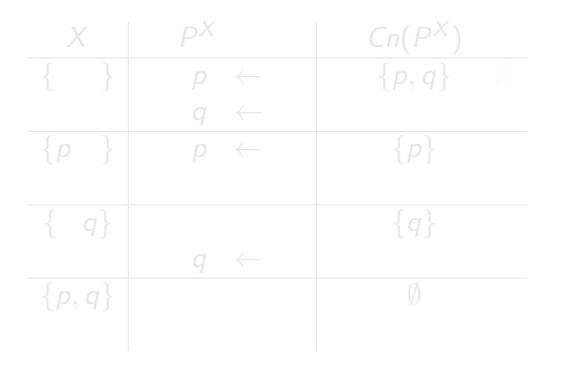

Sebastian Rudolph (TUD) [Answer Set Programming: Basics](#page-0-0) 11 / 15

#### A second example

#### <span id="page-25-0"></span> $P = \{p \leftarrow \sim q, q \leftarrow \sim p\}$

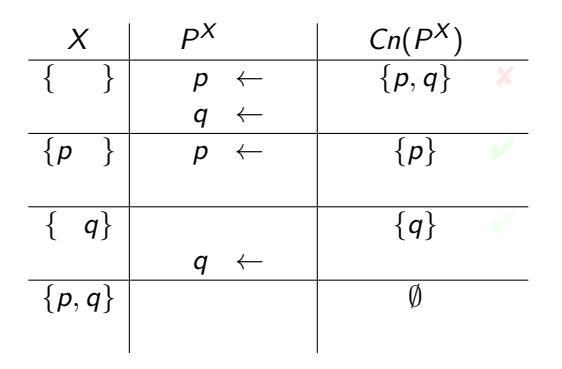

#### A second example

<span id="page-26-0"></span>
$$
P = \{p \leftarrow \sim q, \, q \leftarrow \sim p\}
$$

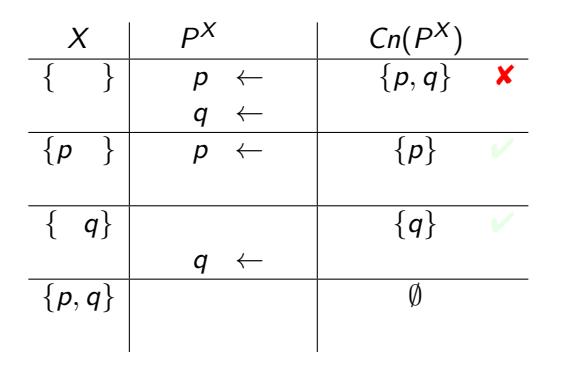

#### A second example

<span id="page-27-0"></span>
$$
P = \{p \leftarrow \sim q, \ q \leftarrow \sim p\}
$$

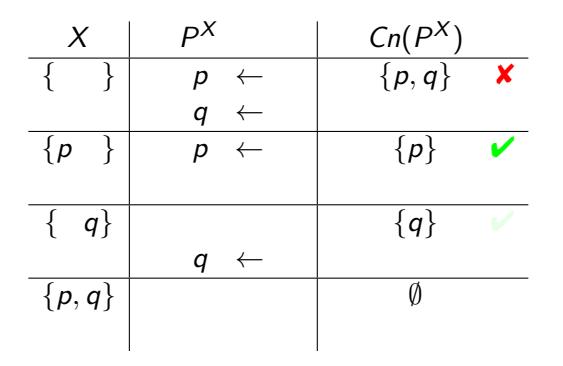

#### A second example

<span id="page-28-0"></span>
$$
P = \{p \leftarrow \sim q, \ q \leftarrow \sim p\}
$$

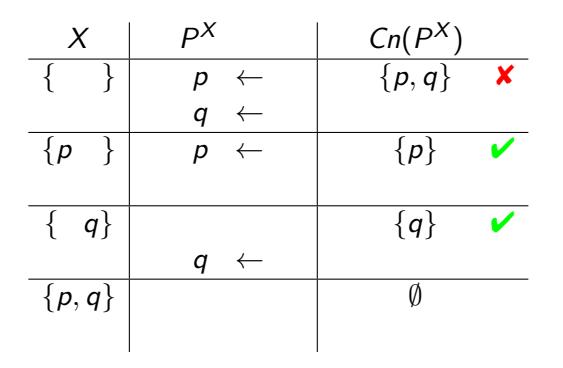

#### A second example

<span id="page-29-0"></span>
$$
P = \{p \leftarrow \sim q, \ q \leftarrow \sim p\}
$$

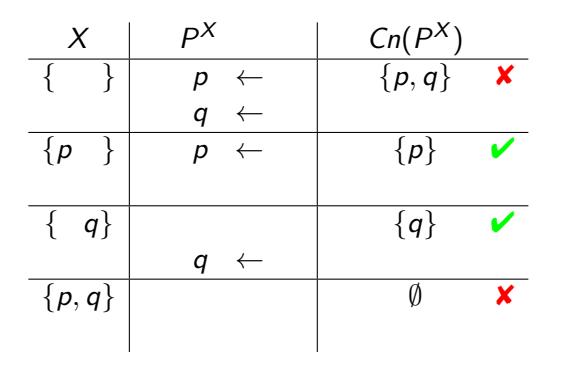

Sebastian Rudolph (TUD) [Answer Set Programming: Basics](#page-0-0) 11 / 15

### A third example

<span id="page-30-0"></span> $P = \{p \leftarrow \sim p\}$ 

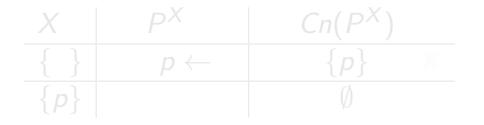

Sebastian Rudolph (TUD) [Answer Set Programming: Basics](#page-0-0) 12 / 15

### A third example

<span id="page-31-0"></span>
$$
P = \{p \leftarrow \sim p\}
$$

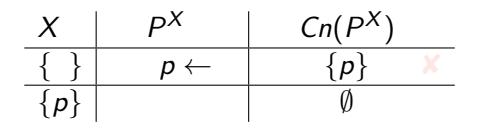

Sebastian Rudolph (TUD) [Answer Set Programming: Basics](#page-0-0) 12 / 15

#### A third example

<span id="page-32-0"></span>
$$
P = \{p \leftarrow \sim p\}
$$

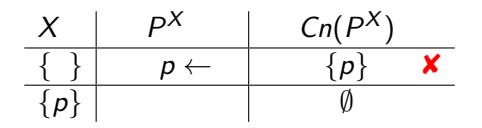

Sebastian Rudolph (TUD) [Answer Set Programming: Basics](#page-0-0) 12 / 15

### A third example

<span id="page-33-0"></span>
$$
P = \{p \leftarrow \sim p\}
$$

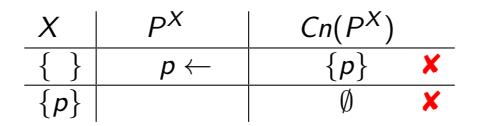

Sebastian Rudolph (TUD) [Answer Set Programming: Basics](#page-0-0) 12 / 15

# Some properties

#### <span id="page-34-0"></span>A logic program may have zero, one, or multiple stable models!

- If X is a stable model of a logic program  $P$ ,
- If X and Y are stable models of a *normal* program  $P$ ,

# Some properties

- <span id="page-35-0"></span>A logic program may have zero, one, or multiple stable models!
- If X is a stable model of a logic program  $P$ , then  $X$  is a model of  $P$  (seen as a formula)
- If X and Y are stable models of a *normal* program  $P$ , then  $X \not\subset Y$

[Reasoning modes](#page-36-0)

# **Outline**

#### <span id="page-36-0"></span>1 [ASP Syntax](#page-2-0)

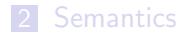

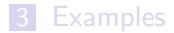

#### 4 [Reasoning modes](#page-36-0)

Sebastian Rudolph (TUD) [Answer Set Programming: Basics](#page-0-0) 14 / 15

[Reasoning modes](#page-37-0)

# Reasoning Modes

- <span id="page-37-0"></span>**Satisfiability**
- Enumeration<sup>†</sup>
- Projection<sup>†</sup>
- $\blacksquare$  Intersection<sup>‡</sup>
- Union‡
- **Optimization**
- and combinations of them

 $\dagger$  without solution recording

‡ without solution enumeration

Sebastian Rudolph (TUD) [Answer Set Programming: Basics](#page-0-0) 15 / 15